Stacja Pogotowia Ratunkowego w Słupsku

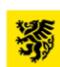

Podmiot Leczniczy Samorządu Województwa Pomorskiego

**Załącznik nr 1**

**Numer sprawy: SE-407/18/23**

#### **Stacja Pogotowia Ratunkowego w Słupsku ogłasza zapytanie ofertowe na usługę migrację danych z systemu księgowo-finansowego.**

# **I. Dane teleadresowe Zamawiającego**

**Stacja Pogotowia Ratunkowego w Słupsku** 76-200 Słupsk, ul. Paderewskiego 5 tel. 59 841-45-20, fax 59 841-45-22 adres strony internetowej: **[www.pogotowie.slupsk.pl](http://www.pogotowie.slupsk.pl/)** adres platformy zakupowej: **<https://platformazakupowa.pl/pn/pogotowie.slupsk>** adres strony internetowej, na której udostępniane są dokumenty związane z postępowaniem oraz będą zamieszczane zmiany i wyjaśnienia dotyczące treści ogłoszenia: <https://platformazakupowa.pl/pn/pogotowie.slupsk> godziny pracy Zamawiającego: **od poniedziałku do piątku 7:00- 14:30**

## **II. Opis przedmiotu zamówienia.**

- 1. Przedmiotem zamówienia jest świadczenie przez Wykonawcę usług w zakresie przygotowania danych do eksportów z programów Symfonia Kadry i Płace, Symfonia Środki Trwałe zgodnie z przygotowanymi szablonami importowymi, Symfonia Księgowość i Finanse zgodnie z wytycznymi opisanymi w pkt 5.
- 2. Przygotowanie danych trzeba rozdzielić na 2 etapy.

W pierwszym należy przygotować "próbki danych" ograniczonych do 20 wierszy szablonów importowych, częściowo uzupełnić przygotowane szablony importowe (tam gdzie występują) o dane z programów Symfonia, oraz tam gdzie nie ma szablonów należy postępować zgodnie z wytycznymi w pkt 5

W drugim etapie należy wykonać ponownie eksport danych, w pełnym zakresie danych (wszystkie dostępne w programach dane) danych zgodnie z etapem 1do tych samych szablonów importowych.

- 3. Wykonawca musi przedsięwziąć szczególną staranność w dopasowaniu danych eksportowych do szablonów importowych podczas przygotowania danych w obydwu etapach. Tylko w pełni uzupełnione kolumny i wiersze szablonów importowych można uznać za gotowe do przekazania. W przypadku kiedy nagłówki kolumn nie pokrywają się bądź nie występują w plikach eksportowych jak i szablonach importowych, wykonawca będzie miał możliwość uzyskać do twórcy szablonów importowych dokładne informacje jak tłumaczyć nazwy nagłówków. W przypadku kiedy nie ma danych odpowiadających sobie w plikach eksportowych i szablonach importowych, będziemy weryfikować wspólnie z właścicielem szablonów zasadność tych kolumn.
- 4. Wykaz szablonów importowych do uzupełnienia: Dla Programu Symfonia Kadry i Płace: Absencje rozbite na miesiące – ABSZUS; Absencje w datach - ABSZUS\_G; Dane adresowe - KART\_ADR; Gdzie jest wypłacana lista - LISTA\_ROR; Grafik pracy – GRAF; Historia badań lekarskich - HIST\_BL; Historia Grup zatrudnienia - HIST\_GZ; Historia komórek organ w przypadku podziału kosztów(dodatkowe m.zat) - HIST\_SO2; Historia komórek organizacyjncyh i OPK - HIST\_SO; Historia list obecności - HIST\_LOB; Historia miejsca zatrudnienia(przedsiebiorstw) - HIST\_MZ; Historia pracy w

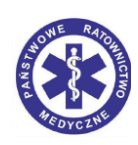

szczególnych warunkach - HIST\_SW; Historia stanowisk - HIST\_ST; Historia wymiar dobowy - HIST\_WD; Historia zawodów - HIST\_ZAW; Historia zmian PPK - HIST\_PPK; Informacje o rodzinie – RODZINA; Informacje o ROR-ach pracownika – ROR; Kartoteka osobowa - KART\_OS; Kartoteka podatkowa i płacowa - KART\_P; Kartoteka ubezpieczeniowa ZUS - ZUS\_S; Kartoteki pozyczek i udziałów PKZP - KZP\_KARTOTEKI; Kursy BHP - KURS\_BHP; Listy wypłat-nagówek dla pracownika – LISTA; Nagłowki dla całych list wypłat - LISTA\_G; Nauka, kursy – NAUKA; Ocena okresowa - OCENA\_OK; Podstawy chorobowe – SREDNIECH; Polisy OC dla kontraktowych i UCP - POLISY\_OC; Potracenia komornicze - SPRAWY\_KOMORNICZE; Pożyczki mieszkaniowe - ZFM\_KARTOTEKI; Pracownicy nalezący do PKZP - KZP\_PRAC; Rodzaje zmian pracy - S\_GRAF\_ZMIANY; Składniki do listy wypłat – SKLADNIKI; Składniki stałe i składniki z angazu pracownika – SKLADPRAC; słownik grup zatrudnienia - S\_GRZ; słownik jednostek (komórek I poziom) - S\_STRO; słownik komorników -S\_KOMOR; słownik komórek w jednostce org(gdy 2 poziomy) - S\_KOMJED; słownik kont kosztowych - S\_MPK; słownik miejsc zat(przedsiebiorstw) - S\_MZAT; słownik nabytych specjalności i umiejętności - S\_SPEC; słownik podgrup zatrudnienia (w grupie zat) - S\_PGRZ; słownik Podstawa Prawna prac w szczeg. war. - S\_PSWPP; słownik prac w szczeg warunkach - S\_PSZW; słownik rodzajów list obecności - S\_LOB; słownik rodzajów list wypłat - S\_LIST; słownik składników płacowych - S\_SKL; słownik specjalizacji medycznych - S\_SPCJ; słownik sposobów rozwiązania umowy o pracę - S\_SPROZ; słownik stanowisk pracy - S\_STAN; słownik szkół - S\_SZK; słownik tyt naukowych - S\_TYTN; słownik tyt zawod - S\_TYT, słownik uprawnień zawodowych - S\_UPR; słownik wykaz w podstawie prawnej - S\_PSWPPW; Specjalizacje medyczne – SPECJAL; Umowy pracownika i świadectwa pracy - UMOWY\_PR; Uprawnienia – UPRAWN; Urlopy zaległe - KART\_UR, Warunki płacowe - WAR\_PL, Zarejstrowane nagrody jubileusz - NAG\_JUB; Zawody - S\_ZAWOD; walidacja.

Dla Programu Środki Trwałe: Kartoteka Środków Trwałych; Kartoteka Wyposażenia; PlikiImportowe\_SrodkiTrwale; Słownik Kategorii Środków Trwałych; Słownik Kategorii Wyposażenia; Słownik Lokalizacji; Słownik Miejsc Użytkowania; Słownik Osób Odpowiedzialnych; Słownik Placówek; Słownik Projektów Badawczych; Słownik Źródeł Finansowania; Wykaz Kont Kosztowych; Wykaz Umów Dzierżawy; Wykaz Wartości wg Źródeł Finansowania; walidacja.

Przed rozpoczęciem prac eksportowych należy zorganizować konsultacje, bądź telekonsultacje z działem Kadry i Płace, Gospodarka materiałowa w sprawie ewentualnych zmian danych jakie mają być przekazane, tj. ustalić czy w/w wytyczne są na chwilę eksportu aktualne i nie powinny być dostosowane do bieżących warunków pracy działu..

5. Wytyczne dla programu Symfonia Księgowość i Finanse: w celu zasilenia bazy danych modułu CGM-FK danymi niezbędnymi do rozpoczęcia eksploatacji przeprowadzamy migrację danych z dotychczas użytkowanego systemu Symfonia F i K. Zakres danych migracyjnych składa się z następującego zestawu:

Plan kont, Kartoteka kontrahentów, Lista OPK, Lista rejestrów (dzienników częściowych), Bilans zamknięcia ostatniego roku obrotowego – dla zwykłych kont wystarczy przesłanie salda, dla kont rozrachunkowych wymagane przesłanie poszczególnych zapisów (dokumentów) składających się na saldo wraz z danymi rozrachunkowymi i do płatności (minimalne wymagane informacje to numer dokumentu, kwota, termin płatności). Dokumenty obrotowe – w przypadku uruchomienia w trakcie roku obrotowego wymagany jest dodatkowy zakres migracji w postaci listy wszystkich dokumentów księgowych wraz z dekretacją oraz danymi rozrachunkowymi od początku roku do dnia uruchomienia.

Przed rozpoczęciem prac eksportowych należy zorganizować z działem Księgowości konsultacje, bądź telekonsultacje w sprawie ewentualnych zmian w danych jakie mają być przekazane, tj. ustalić czy w/w wytyczne są na chwilę eksportu aktualne i nie powinny być dostosowane do bieżących warunków pracy działu KiF. Dane powinny być przygotowane jak najpraktyczniej, aby wszystkie dane zostały wyeksportowane do tabel xls. Jeśli opisy kolumn w nagłówkach będą jawne, dodatkowe komentarze są zbędne. Zakres danych w poszczególnych tabelach zaleca się, aby był maksymalny. Zatem należy eksportować wszystkie kolumny danych, które udostępnia użyte narzędzie (aplikacja F i K lub operator bazodanowy)."

6. Szablony importowe posiadają zadany format programów Microsoft excel lub CSV i taką formę szablonów należy zachować.

#### **III. Termin wykonania:**

- 1. **Etap I -** wykonanie ograniczonego importu danych, szablony importowe należy zasilić danymi uzupełniając 20 wierszy szablonów importowych odbejmujących symfonie kadry płace, symfonie środki trwałe, symfonie finanse i księgowość do **31.05.2023.**
- 2. **Etap II –** wykonanie ponownego eksport danych, w pełnym zakresie danych na wcześniejszych szablonach importowych.**do 31.08.2023** (końcowy).
- **IV. Kryteria oceny ofert: Cena – 100%**
- **V. Podział zamówienia na części: Zamawiający dopuszcza składania ofert częściowych tj. dot. symfonia płace i kadry, środki trwałe, finanse i księgowość, mając na uwadze realizację w dwóch etapach. W pierwszej kolejności będą rozpatrywane oferty dotyczące trzech części, w następnej kolejności dotyczące dwóch części oraz dotyczące jednej części.**
- **VI. Warunki, które musi spełnić Wykonawca:**
	- 1. **Zdolności do występowania w obrocie gospodarczym;** Zamawiający nie określa szczegółowych warunków udziału w postępowaniu w tym zakresie.
	- 2. **Uprawnień do wykonywania określonej działalności gospodarczej lub zawodowej, o ile wynika to z odrębnych przepisów;**
	- Zamawiający nie określa szczegółowych warunków udziału w postępowaniu w tym zakresie. 3. **Sytuacji ekonomicznej lub finansowej;**
	- Zamawiający nie określa szczegółowych warunków udziału w postępowaniu w tym zakresie.
	- 4. **Zdolności technicznej lub zawodowej;** Zamawiający uzna, że wykonawca spełnia warunek udziału w postępowaniu, jeżeli wykaże, że w okresie ostatnich trzech lat przed upływem terminu składania ofert, prowadził działalność jako minimum "Dystrybutor" programów symfonia wymienionych pod adresem internetowym: [https://symfonia.pl/partnerzy.](https://symfonia.pl/partnerzy)

#### **VII. Dokumenty wymagane:**

Wypełniony "Załącznik nr 2 - formularz asortymentowo-cenowy" do zapytania ofertowego. Wykonawca, którego oferta zostanie najwyżej oceniona zobowiązuje się na żądanie Zamawiającego do okazania wyżej wymienionych dokumentów (pkt. VI).

#### **VIII. Składanie ofert.**

Termin na składanie ofert upływa w dniu **21. 04. 2023 r. o godz. 10:00.** Ofertę składa się za pośrednictwem platformazakupowa.pl. Na ofertę składają się dokumenty wymagane w pkt. VII Ogłoszenia.

Szczegółowa instrukcja dla Wykonawców dotycząca złożenia, zmiany i wycofania oferty znajduje się na stronie internetowej pod adresem: <https://platformazakupowa.pl/strona/45-instrukcje>

### **IX. Otwarcie ofert.**

Otwarcie ofert nastąpi w dniu **21. 04. 2023 r. o godz. 10:30** za pośrednictwem platformazakupowa.pl, w siedzibie Zamawiającego.

Informację z otwarcia ofert Zamawiający udostępni na stronie danego postępowania.

#### **X. Informacje dodatkowe.**

- 1. Wykonawca jest związany ofertą 30 dni od upływu terminu składania ofert.
- 2. Wszelkie koszty związane Wykonawca zobowiązany jest uwzględnić w cenie oferty.
- 3. Zamawiający zastrzega sobie prawo do odstąpienia od konkursu bez podania przyczyn.
- 4. Zamawiający umożliwia potencjalnym Wykonawcą zapoznanie się z szablonami importowymi Zamawiającego, traktujące przekazane informacje jako "Informacje poufne".
- 5. Komunikacja dotycząca przedmiotowego postępowania prowadzona jest za pośrednictwem portalu platformazakupowa.pl poprzez przycisk w prawym dolnym rogu formularza "Wyślij wiadomość" lub pod nr tel. 59 841-45-22 w.44.